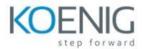

## **SnapCenter Administration**

## **Module 1: SnapCenter Software Review**

Introduction to the SnapCenter Suite

Server architecture

Plug-in Packages

licensing

**Management Interfaces** 

Integration with ONTAP features

## **Module 2: SnapCenter Server Deployment**

Server Installation Workflow

**Server Requirements** 

**Additional Installation Options** 

## **Module 3: SnapCenter Server Configuration**

License Management

Server Connections to the Storage System

Server RBAC

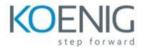

#### **Module 4: Preparing Hosts for SnapCenter**

Add Hosts to the SnapCenter Server Installing Plug-in Packages

## **Module 5: Assigning NetApp Storage to Windows Hosts**

Configuring LUN storage on Windows
Windows Disk Management
Working with SMB Shares

## **Module 6: Preparing Data Protection Relationships for SnapCenter**

Data protection relationships with SnapCenter Preparing the storage systems for replication

#### **Module 7: Data Backup and Restore**

Backup of Windows file systems

Restore of Windows file systems

Cloning Windows file system backups

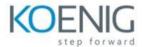

# Module 8: Monitoring and Managing with the SnapCenter server

Managing the SnapCenter Repository

**Monitoring Activities** 

**Understanding SnapCenter Reporting Features**